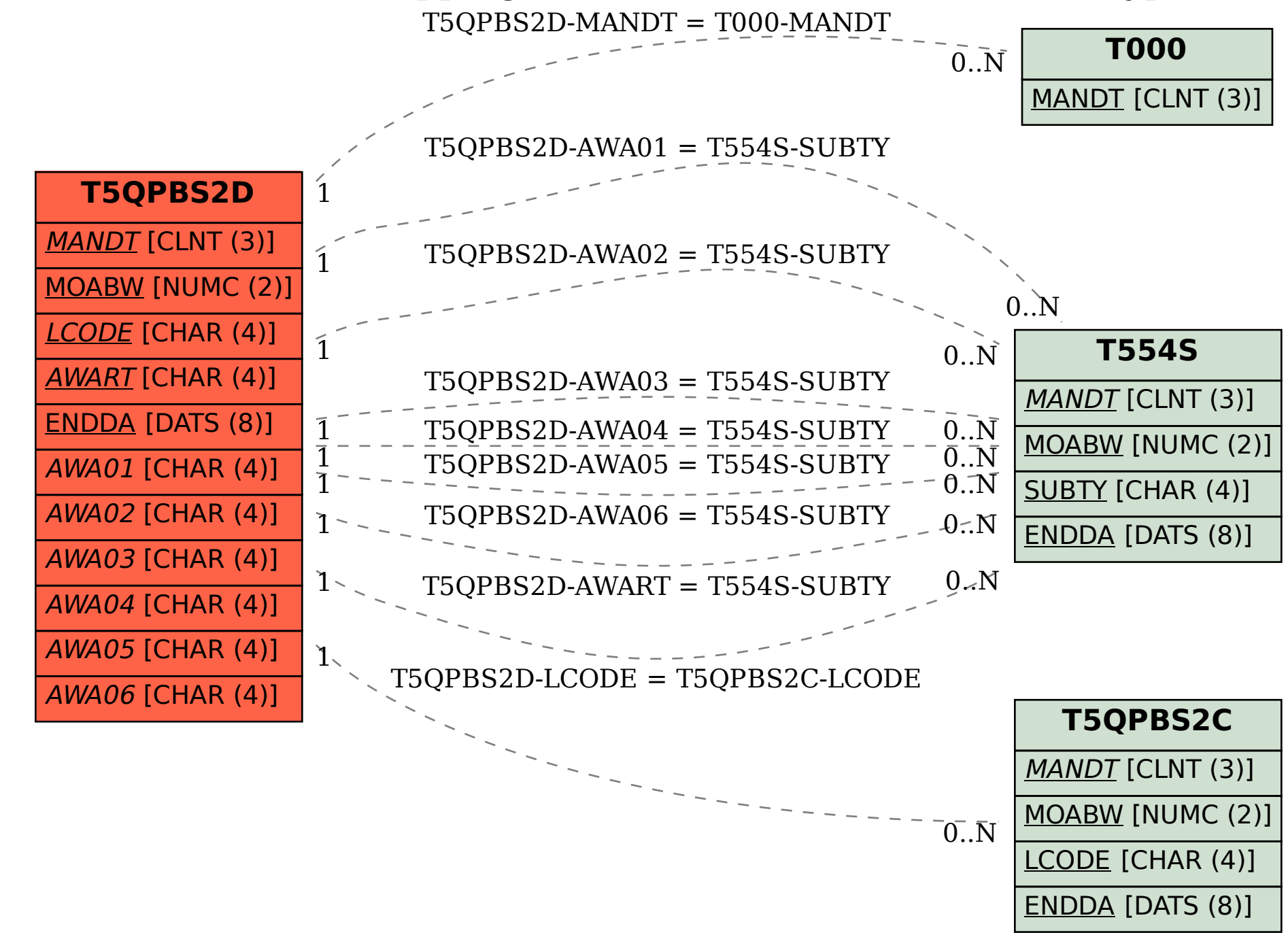

SAP ABAP table T5QPBS2D {Mapping business rules between PS Infotype 0573 and 2001}